#### CATALOG

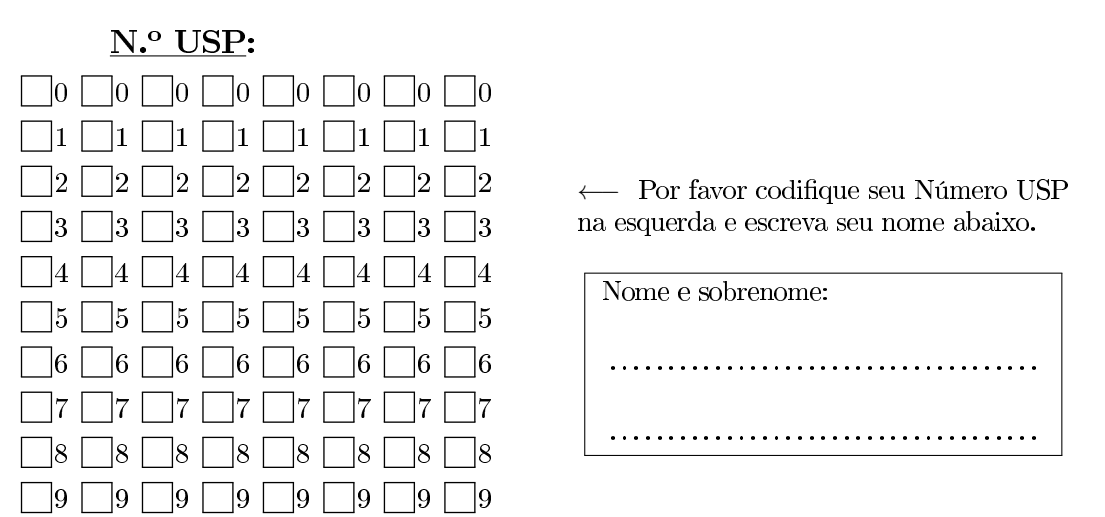

#### SSC0600 - Introdução à Ciência de Computação I - Prova 1 16 de maio de 2017

Question [q1]  $\clubsuit$ (2 pontos) Os trechos de código das Listagens 1, 2, 3, 4, 5, 6 e 7 tem sido proposto para para gerar a matriz *transposta* de uma matriz de dimensão  $n \times m$ , na qual  $n$  é sempre diferente de *m*  $(n \neq m)$ . Marque (X) no número das Listagens que cumprem esse propósito.<br>Exemplo de matriz [3] [4]: Conteúdo esperado para a matriz (transposta [4] [3]

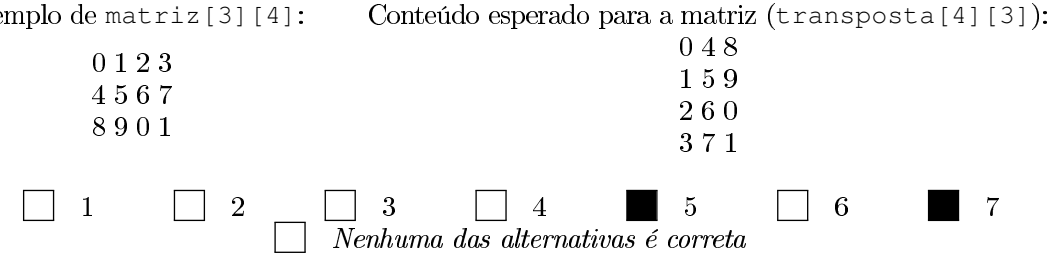

(2 pontos) Você foi escalado para desenvolver um trecho de programa para **Question [q2] <br/>**  $\bullet$  **(2 pontos) Você foi escalado para desenvolver um trecho de programa para um caixa eletrônico. Este caixa, no entanto, fornece somente notas de 10, 20 e 50 reais. Considere** que a quantidade solicitada pelo usuário está na variável "amount". Seu trecho de programa deve imprimir quantas notas de 10, 20 ou 50 devem ser liberadas de modo a minimizar o número de notas. Se não for possível liberar o valor pedido, uma mensagem indicando o fato deve ser dada ao usuário. Marque (X) na ordem adequada das linhas apresentadas na Listagem 8 para criar esse trecho de programa (as variáveis quant e amount são sempre inteiros positivos).

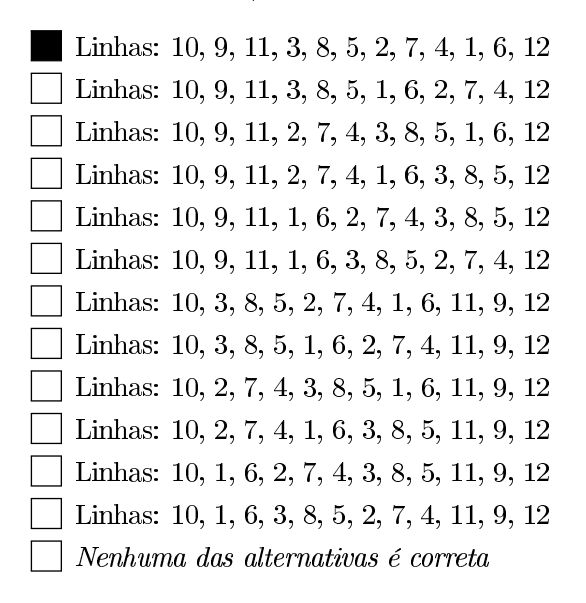

(1.5 pontos) O trecho de código da Listagem 9 tem sido proposto para Question  $|q3|$   $\clubsuit$ processar um vetor chamado  $n \in \mathbb{C}$  USP que contem os dígitos de um número USP. Marque  $(X)$ nas afirmativas verdadeiras em relação ao conteúdo do vetor nro USP depois que o código for executado.

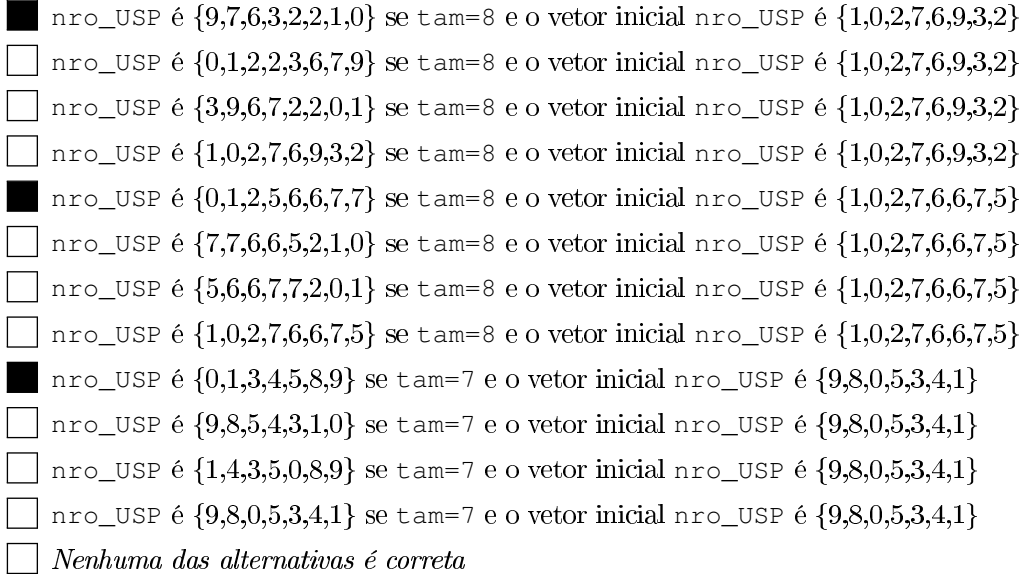

Question  $\lceil q4 \rceil$  4 (1 ponto) Supondo que exista um vetor de inteiros chamado vet de 50 posições (int vet [50]). Marque (X) nas opções que apresenta a descrição narrativa do trecho de código apresentado na Listagem 10.

- Os elementos da metade inferior do vetor são trocados de posição com os elementos da metade superior, mantendo sua ordem em cada metade, e todos os elementos são incrementados em uma unidade
- Selementos da metade inferior do vetor são trocados de posição com os elementos da metade superior, mantendo sua ordem em cada metade
- Selementos da metade inferior do vetor são trocados de posição com os elementos da metade superior, sem manter necessáriamente a ordem em cada metade, e todos os elementos são incrementados em uma unidade
	- O elemento da posição 0 é trocado com o elemento da posição 25 e é feito o incremento de uma unidade em ambos elementos, logo, o elemento da posição 1 é trocado com o elemento da posição 26 e é feito o incremento de uma unidade em ambos elementos, e assim por diante até o elemento da posição 24
- $\Box$  O elemento da posição 1 é trocado com o elemento da posição 25 e é feito o incremento de uma unidade em ambos elementos, logo, o elemento da posição 2 é trocado com o elemento da posição 26 e é feito o incremento de uma unidade em ambos elementos, e assim por diante até o elemento da posição 25
	- O elemento da posição 0 é trocado com o elemento da posição 25, logo, o elemento da posição 1 é trocado com o elemento da posição 26, e assim por diante até o elemento da posição 24

| | Nenhuma das alternativas é correta

# **CATALOG**

(2 pontos) O programa apresentado na Listagem 11 tem sido proposto para Question [q5]  $\clubsuit$ identificar o valor de uma matriz  $n \times m$  que mais se repete. O programa deve imprimir: o valor que teve o maior número de repetições e a quantidade de vezes que o elemento está na matriz. Exemplo para a matriz $[3][4]$ : Saída esperada do programa:

 $0\;1\;2\;3$ 

 $4012$ 3401

```
Valor 0 foi encontrado 3 vezes
```
Marque (X) nas modificações que, em conjunto, façam o programa funcionar adequadamente.

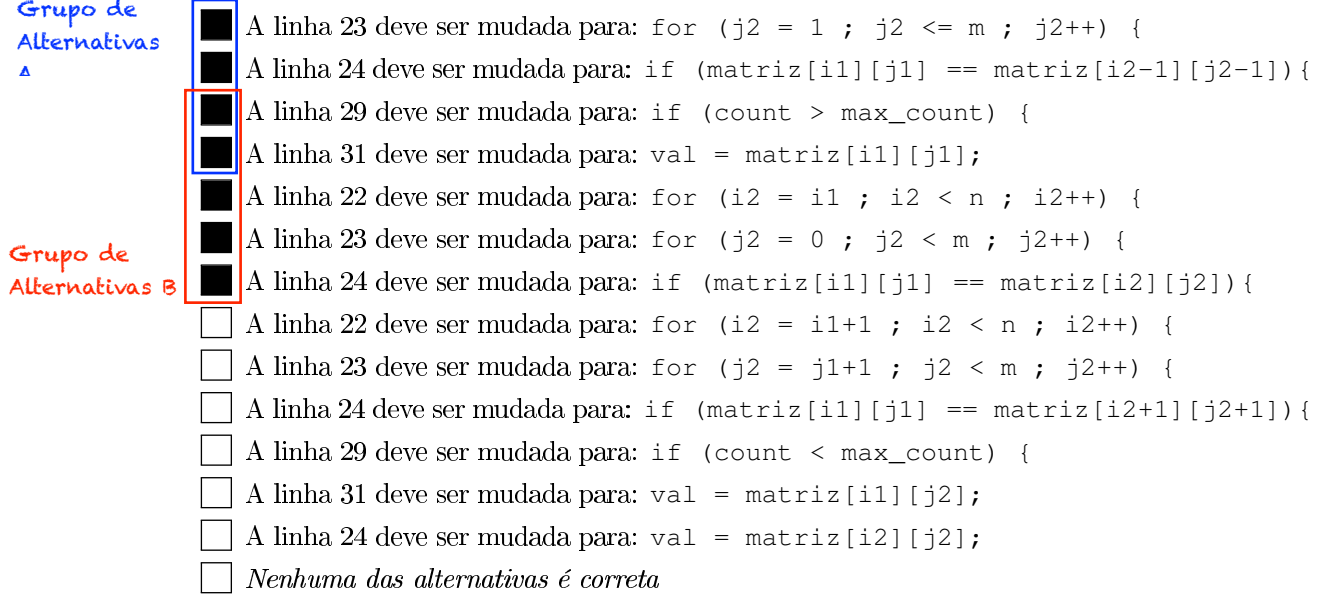

## **CATALOG**

Question [q6] (2 pontos) As olimpíadas terminaram, mas o trem-bala e seu sistema de gerenciamento ainda estão em projeto. Parte do problema é que o simulador para avaliar a movimentação de passageiros do trem-bala está incompleto. Você (aluno na melhor universidade do Brasil) foi designado para completar o simulador. Escreva na caixa de abaixo o código necessário que deve sustituir a parte que diz escreva seu código aqui na Listagem 12 para completar o simulador. O simulador deve funcionar de acordo com a Descrição 1.

```
\Boxw \Boxp \Boxc
for (i = 0; i < n; i++) {
   total_emb += embarques[i];
    total_des += desembarques[i];
    circulaces[i] = embargues[i] + desembarques[i];passageiros[i] = embargues[i] - desembarques[i];if (i > 0) passageiros[i] += passageiros[i-1];
}
diferenca = total_emb - total_des;
// outra possible solucao
for (i = 0; i < n; i++) {
    total_emb += embarques[i];
    total_des += desembarques[i];
    circulacoes[i] = embarques[i] + desembarques[i];
    passageiros[i] = total_emb - total_des;
}
diferenca = total_emb - total_des;
```

```
for (i = n-1; i > = 0; i--) {
\mathbf{1}\overline{2}for (j = m-1; j >= 0; j--) {
\overline{3}transposta[i][j] = matriz[j][i];
\overline{4}}
\overline{5}}
```
Listagem 1: Trecho de código na Linguagem C

```
for (i = m-1; i > = 0; i--) {
\mathbf{1}\overline{2}for (j = n-1; j >= 0; j--) {
\sqrt{3}transposta[j][i] = matriz[i][j];
\overline{4}}
\overline{5}}
```
Listagem 2: Trecho de código na Linguagem C

```
\mathbf 1for (i = 0; i < m; i++) {
\overline{2}for (j = 0; j < n; j++) {
\overline{3}transposta[j][i] = matriz[i][j];
\overline{4}}
\overline{5}}
```
Listagem 3: Trecho de código na Linguagem C

```
for (i = 0; i < n; i++) {
\mathbf{1}\overline{2}for (j = 0; j < m; j++) {
\overline{3}transposta[i][j] = matriz[j][i];
\overline{4}}
\overline{5}}
```
Listagem 4: Trecho de código na Linguagem C

```
for (i = m-1; i >= 0; i--) {
\mathbf 1\overline{2}for (j = n-1; j \ge 0; j--) {
\overline{3}transposta[i][j] = matriz[j][i];
\overline{4}}
\overline{5}}
```
Listagem 5: Trecho de código na Linguagem C

```
\mathbf{1}for (i = 0; i < m; i++) {
          for(j = n-1; j >= 0; j--) {
\overline{2}\overline{3}transposta[j][i] = matrix[i][j];\overline{4}}
\overline{5}}
```
## Listagem 6: Trecho de código na Linguagem C

```
for (i = 0; i < n; i++) {
\mathbf{1}for(j = 0; j < m; j++) {
\overline{2}\sqrt{3}transposta[j][i] = matriz[i][j];
\overline{4}}
\bf 5}
```
## Listagem 7: Trecho de código na Linguagem C

```
1 quant = amount / 10;
2
   quant = amount / 20;
3 quant = amount / 50;
4 amount = amount % 20;5 amount = amount 850;
printf("%d notas de 10", quant);
   printf("%d notas de 20", quant);
\overline{7}printf("%d notas de 50", quant);
printf("Não e possivel liberar o valor pedido!!!");
10 if (amount % 10 == 0) {
} else {
12 \rightarrow
```
Listagem 8: Linhas de código na linguagem C a serem ordenadas

```
\mathbf{1}if (nro_USP[5] % 2 == 0 {
 \overline{2}for (i=1; i < tan; i++) {
 \sqrt{3}aux = nro_USP[i];
 \overline{4}for (j = i-1; j >= 0 \& nro_USP[j] > aux; j--)\overline{5}nro_USP[j+1] = nro_USP[j];\,6\,nro_USP[j+1] = aux;\overline{7}}
 \boldsymbol{8}} else {
 9
         for (i=1; i < tan; i++) {
             aux = nro_USP[i];
10
11
             for (j = i-1; j >= 0 & \& nro_USP[j] < aux; j--)nro_USP[j+1] = nro_USP[j];
12
13
             nro_USP[j+1] = aux;14
         }
15
    }
```
Listagem 9: Trecho de código para processar o vetor nro\_USP

for  $(i = 0; i < 25; i++)$  {  $\mathbf{1}$  $\overline{2}$ temp =  $vet[i];$  $\sqrt{3}$  $vet[i] = vet[i+25] + 1;$ vet $[i+25]$  = temp + 1;  $\overline{4}$  $\bf 5$ }

Listagem 10: Trecho de código para processar o vetor vet

```
\mathbf{1}#include <stdio.h>
\overline{2}\overline{3}#define MAX 100
\overline{4}\bf 5int main() {
        int n, m, i, j;
\,6\,\overline{7}int matriz[MAX][MAX];
8
\overline{9}printf("Ingrese o tamanho da matriz n x m: ");
        .<br>scanf("%d %d", &n, &m);
1011
        for (i = 0 ; i < n ; i++) {
12
             for (j = 0 ; j < m ; j++) {
13
                  printf("Valor da posição [%d][%d]: ", i, j);
14
                  scanf("%d", &matriz[i][j]);
15
             }
16
         }
17
18
        int i1, j1, i2, j2, val, count, max_count = -1;
19
        for (i1 = 0 ; i1 < n ; i1++) {
20
             for (j1 = 0 ; j1 < m ; j1++) {
21
                  count = 0;22
                  for (i2 = 1 ; i2 <= n ; i2++) {
23
                      for (j2 = j1 ; j2 < m ; j2++) {
24
                           if (matriz[i1][j1] != matriz[i2][j2]) {
25
                               count++;
26
                           }
27
                      }
\sqrt{28}}
29
                  if (count <= max_count) {
30
                      max_count = count;
31
                      val = matrix[i2][j1];32
                  }
33
             }
34
         }
35
        printf("Valor %d foi encontrado %d vezes", val, max_count);
36
37
        return 0;
38
   }
```
Listagem 11: Código do programa para calcular e contar o valor mais repetido em uma matriz  $n \times m$  de tamanho máximo  $100 \times 100$ 

```
#include <stdio.h>
\mathbf{1}\overline{2}\overline{3}#define MAX 20
\overline{4}\overline{5}int main() {
\,6\,char estacoes[MAX][20]; // vetor com os nomes das estações
\overline{7}int embarques[MAX];
8
        int desembarques[MAX];
\overline{9}int circulacoes[MAX];
10int passageiros[MAX];
11
12
        int n, i, j, total_emb = 0, total_des = 0, diferenca = 0;
13
14
        printf("Numero de estações? ");
15
        scanf("%d", &n);
16
        for (i = 0 ; i < n ; i++) {
17
            printf("Nome da estação %d? ", i);
18
            scanf("%s", estacoes[i]);
19
            printf("Quantos passageiros embarcaram? ");
20
            scanf("%d", &embarques[i]);
21
            printf("Quantos passageiros desembarcaram? ");
22
            scanf("%d", &desembarques[i]);
23
        }
24
25
        // ... escreva seu código aqui
26
27
        printf("Total de embarques: %d\n", total_emb);
28\,printf("Total de desembarques: %d\n", total_des);
29
        printf("Circulação de passageiros por estação:\n");
30
        for (i = 0; i < n; i++) {
31
            printf(" Estação %d (%s): %d\n", i, estacoes[i],
                circulacoes[i]);
32
        }
33
        printf("Passageiros transportados por estação:\n");
34
        for (i = 0; i < n; i++) {
35
            printf(" Estação %d (%s): %d\n", i, estacoes[i],
                passageiros[i]);
36
        }
37
        printf("Diferença entre Embarque-Desembarques: %d\n",
            diferenca);
38
39
        return 0;
40
    }
```
Listagem 12: Código incompleto de programa na linguagem C para o simulador de movimentação de passageiros do trem-bala

Descrição 1. O simulador deve coletar as informações de quantas pessoas embarcaram e desembarcaram em cada uma das estações (controlados pelas catracas eletrônicas), realizando uma estatística final da movimentação de passageiros: total de passageiros embarcados, total de passageiros desembarcados, circulação de passageiros por estação (pessoas que embarcaram + pessoas que desembarcaram), passageiros transportados por estação (dentro do trem ao sair da estação) e a diferenca total entre os embarques e desembarques (se a diferenca não é 0, há problema no controle de passageiros). Os dados de movimentação (embarques e desembarque) são armazenados em vetores. A seguir, apresentamos dois exemplo no simulador para o trecho Campinas - Rio de Janeiro com estações em: Campinas [Estação 0], SãoPaulo [Estação 1] SãoJose [Estação 2], Resende [Estação 3] e Rio [Estação 4].

Dados de entrada para o simulador:

Numero de estações? 5 Nome da estação 0? Campinas Quantos passageiros embarcaram? 1234 Quantos passageiros desembarcaram? 100 Nome da estação 1? SãoPaulo Quantos passageiros embarcaram? 1234 Quantos passageiros desembarcaram? 1000 Nome da estação 2? SãoJose Quantos passageiros embarcaram? 1234 Quantos passageiros desembarcaram? 500 Nome da estação 3? Resende Quantos passageiros embarcaram? 500 Quantos passageiros desembarcaram? 2250 Nome da estação 4? Rio Quantos passageiros embarcaram? 0 Quantos passageiros desembarcaram? 300

Numero de estações? 5 Nome da estação 0? Campinas Quantos passageiros embarcaram? 1234 Quantos passageiros desembarcaram? 100 Nome da estação 1? SãoPaulo Quantos passageiros embarcaram? 1234 Quantos passageiros desembarcaram? 1000 Nome da estação 2? SãoJose Quantos passageiros embarcaram? 1234 Quantos passageiros desembarcaram? 800 Nome da estação 3? Resende Quantos passageiros embarcaram? 500 Quantos passageiros desembarcaram? 1550 Nome da estação 4? Rio Quantos passageiros embarcaram? 0 Quantos passageiros desembarcaram? 752

Saída esperada do simulador:

Total de embarques: 4202 Total de desembarques: 4150 Circulação de passageiros por estação: Estação 0 (Campinas): 1334 Estação 1 (SãoPaulo): 2234 Estação 2 (SãoJose): 1734 Estação 3 (Resende): 2750 Estação 4 (Rio): 300 Passageiros transportados por estação: Estação 0 (Campinas): 1134 Estação 1 (SãoPaulo): 1368 Estação 2 (SãoJose): 2102 Estação 3 (Resende): 352 Estação 4 (Rio): 52 Diferença entre Embarque-Desembarques: 52

Total de embarques: 4202 Total de desembarques: 4202 Circulação de passageiros por estação: Estação 0 (Campinas): 1334 Estação 1 (SãoPaulo): 2234 Estação 2 (SãoJose): 2034 Estação 3 (Resende): 2050 Estação 4 (Rio): 752 Passageiros transportados por estação: Estação 0 (Campinas): 1134 Estação 1 (SãoPaulo): 1368 Estação 2 (SãoJose): 1802<br>Estação 3 (Resende): 752 Estação 4 (Rio):  $0$ Diferença entre Embarque-Desembarques: 0